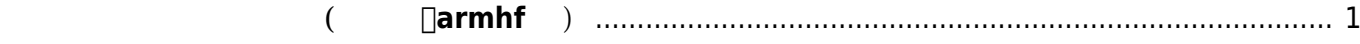

## **開発環境 セットアップ(クロス、armhf 用)**

<span id="page-2-0"></span>Ubuntu Linuxには、ARM クロス開発ツール パッケージ 用意されていますので、

user1@mas1xx-devel:~\$ sudo apt install crossbuild-essential-armhf ли статистика и статистика и статистика и статистика и статистика и статистика и статистика и статистика и ста<br>В село статистика и статистика и статистика и статистика и статистика и статистика и статистика и статистика **いちの**ことには、このように、このように、このように、このように、このように、このように、このように、このように、このように、このように、このように、このように、 いち こうしょう こうしょう こうしょう binutils-arm-linux-gnueabihf cpp-9-arm-linux-gnueabihf cpp-arm-linuxgnueabihf cross-config dpkg-cross g++-9-arm-linux-gnueabihf g++-arm-linux-gnueabihf gcc-10-cross-base gcc-9 arm-linux-gnueabihf gcc-9-arm-linux-gnueabihf-base gcc-9-cross-base gcc-arm-linux-gnueabihf libasan5-armhf-cross libatomic1-armhf-cross libauthen-sasl-perl libc6-armhf-cross libc6-devarmhf-cross libconfig-auto-perl libconfig-inifiles-perl libdata-dump-perl libdebian-dpkgcross-perl libencode-locale-perl libfile-homedir-perl libfile-listing-perl libfile-which-perl libfont-afm-perl libgcc-9-devarmhf-cross libgcc-s1-armhf-cross libgomp1-armhf-cross libhtml-form-perl libhtml-format-perl libhtml-parserperl libhtml-tagset-perl libhtml-tree-perl libhttp-cookies-perl libhttp-daemon-perl libhttp-dateperl libhttp-message-perl libhttp-negotiate-perl libio-html-perl libio-socket-ssl-perl libio-stringperl liblwp-mediatypes-perl liblwp-protocol-https-perl libmailtools-perl libnet-http-perl libnet-smtpssl-perl libnet-ssleay-perl libstdc++-9-dev-armhf-cross libstdc++6-armhf-cross libtimedate-perl libtry-tiny-perl libubsan1-armhf-cross liburi-perl libwww-perl libwww-robotrules-perl libxml-libxml-perl libxmlnamespacesupport-perl libxml-parser-perl libxml-sax-base-perl libxml-sax-expat-perl libxml-sax-perl libxml-simpleperl libyaml-libyaml-perl libyaml-perl linux-libc-dev-armhf-cross perl-openssl-defaults 提案パッケージ: binutils-doc gcc-9-locales cpp-doc binutils-multiarch g++-9-multilib-armlinux-gnueabihf gcc-9-doc gcc-9-multilib-arm-linux-gnueabihf autoconf automake libtool flex bison gdb-arm-linux-gnueabihf gcc-doc libdigest-hmac-perl libgssapi-perl libcrypt-ssleay-perl libauthen-ntlmperl libxml-sax-expatxs-perl libyaml-shell-perl 以下 パッケージ たにインストールされます: binutils-arm-linux-gnueabihf cpp-9-arm-linux-gnueabihf cpp-arm-linuxgnueabihf cross-config crossbuild-essential-armhf dpkg-cross g++-9-arm-linux-gnueabihf g++-armlinux-gnueabihf gcc-10-cross-base

Last update: 2020/07/29 <sub>mas1xx\_devel:setup\_crossdev:start https://ma-tech.centurysys.jp/doku.php?id=mas1xx\_devel:setup\_crossdev:start<br>11:39</sub>

```
 gcc-9-arm-linux-gnueabihf gcc-9-arm-linux-gnueabihf-base gcc-9-cross-base
gcc-arm-linux-gnueabihf
   libasan5-armhf-cross libatomic1-armhf-cross libauthen-sasl-perl libc6-
armhf-cross libc6-dev-armhf-cross
   libconfig-auto-perl libconfig-inifiles-perl libdata-dump-perl libdebian-
dpkgcross-perl libencode-locale-perl
   libfile-homedir-perl libfile-listing-perl libfile-which-perl libfont-afm-
perl libgcc-9-dev-armhf-cross
   libgcc-s1-armhf-cross libgomp1-armhf-cross libhtml-form-perl libhtml-
format-perl libhtml-parser-perl
   libhtml-tagset-perl libhtml-tree-perl libhttp-cookies-perl libhttp-daemon-
perl libhttp-date-perl
   libhttp-message-perl libhttp-negotiate-perl libio-html-perl libio-socket-
ssl-perl libio-string-perl
   liblwp-mediatypes-perl liblwp-protocol-https-perl libmailtools-perl
libnet-http-perl libnet-smtp-ssl-perl
   libnet-ssleay-perl libstdc++-9-dev-armhf-cross libstdc++6-armhf-cross
libtimedate-perl libtry-tiny-perl
   libubsan1-armhf-cross liburi-perl libwww-perl libwww-robotrules-perl
libxml-libxml-perl
   libxml-namespacesupport-perl libxml-parser-perl libxml-sax-base-perl
libxml-sax-expat-perl libxml-sax-perl
   libxml-simple-perl libyaml-libyaml-perl libyaml-perl linux-libc-dev-armhf-
cross perl-openssl-defaults
\mathbb{R}^3 \times \mathbb{R}^3 \times \mathbb{R}^3 \times35.0 MB
                    125 MB
             ? [Y/n]
```
 $ARM$  GCC  $\blacksquare$ 

**C** = user1@mas1xx-devel: ~

ファイル(F) 編集(E) 表示(V) 検索(S) 端末(T) ヘルプ(H)

user1@mas1xx-devel:~\$ arm-linux-gnueabihf-gcc -v

Using built-in specs.

COLLECT\_GCC=arm-linux-gnueabihf-gcc

COLLECT\_LTO\_WRAPPER=/usr/lib/gcc-cross/arm-linux-gnueabihf/9/lto-wrapper Target: arm-linux-gnueabihf

rar geen: amm - rinar ginacus.<br>Configured with: ../src/configure -v --with-pkgversion='Ubuntu 9.3.0-10ubuntu1' --with-bugurl=file:///usr/share/doc/g<br>cc-9/README.Bugs --enable-languages=c,ada,c++,go,d,fortran,objc,obj-c++,g able-threads=posix --libdir=/usr/lib --enable-nls --with-sysroot=/ --enable-clocale=gnu --enable-libstdcxx-debug --en<br>able-libstdcxx-time=yes --with-default-libstdcxx-abi=new --enable-gnu-unique-object --disable-libitm --d dmath --disable-libquadmath-support --enable-plugin --enable-default-pie --with-system-zlib --without-target-system-z<br>lib --enable-libpth-m2 --enable-multiarch --enable-multilib --disable-sjlj-exceptions --with-arch=armv7vfpv3-d16 --with-float=hard --with-mode=thumb --disable-werror --enable-multilib --enable-checking=release --build=x8 6\_64-linux-gnu --host=x86\_64-linux-gnu --target=arm-linux-gnueabihf --program-prefix=arm-linux-gnueabihf- --includedi r=/usr/arm-linux-gnueabihf/include Thread model: posix<br>gcc version 9.3.0 (Ubuntu 9.3.0-10ubuntu1)

 $user1@mas1xx-devel:~s$ 

From: <https://ma-tech.centurysys.jp/> - **MA-X/MA-S/MA-E/IP-K Developers' WiKi**

Permanent link: **[https://ma-tech.centurysys.jp/doku.php?id=mas1xx\\_devel:setup\\_crossdev:start](https://ma-tech.centurysys.jp/doku.php?id=mas1xx_devel:setup_crossdev:start)**

Last update: **2020/07/29 11:39**